## [FAQ](http://l-p-d.org/tag/faq?do=showtag&tag=FAQ)

## **FAQ: Wie erstelle ich einen Eintrag?**

Etwa wie diesen hier. Wichtig ist eine sinnvolle Verschlagwortung (wie hier oben) mit "ENTRY und TAG"

…weiterer Inhalt…

From: <http://l-p-d.org/>- **Linux-Presentation-Day [LPD]**

Permanent link: **[http://l-p-d.org/de/faq/faq\\_demo](http://l-p-d.org/de/faq/faq_demo)**

Last update: **2018-12-12 16:11**

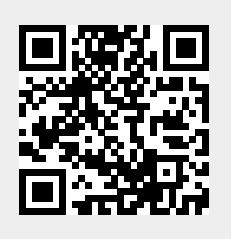